# МУНИЦИПАЛЬНОЕ КАЗЕННОЕ ОБЩЕОБРАЗОВАТЕЛЬНОЕ УЧРЕЖДЕНИЕ СРЕДНЯЯ ОБЩЕОБРАЗОВАТЕЛЬНАЯ ШКОЛА № 9 с. РОЗОВКА МИНЕРАЛОВОДСКОГО РАЙОНА

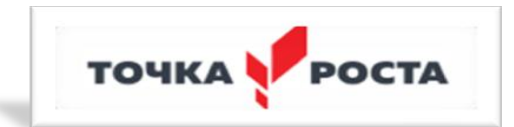

Согласовано

Руководитель Центра «Точка Роста»

У.Н.Сарафанникова

Утверждаю директор МКОУ СОШ № 9 с. Розовка 4.В. Сарафанников 19 or 01.09.2023 Приказ

 *Дополнительная общеобразовательная общеразвивающая*

*программа центра образования цифрового и гуманитарного профилей «Точка роста»*

# *«Занимательная информатика»*

возраст 9-11 лет (срок реализации 1 год)

> Составитель: Марьина С.П. учитель математики и информатики педагог дополнительного образования Центра «Точка роста»

2023-2024 учебный год

### **Пояснительная записка**

Рабочая программа кружка «Занимательная информатика» разработана в соответствии с требованиями федерального государственного образовательного стандарта начального общего образования, на основе подпрограммы формирования икт- компетентности учащихся **,** в соответствии с требованиями федерального компонента государственного стандарта начального образования.

 Рабочая программа кружка «Занимательная информатика» входит во внеурочную деятельность по *общеинтеллектуальному направлению* развития личности.

Актуальность настоящей дополнительной образовательной программы заключается в том, что интерес к изучению новых технологий у подрастающего поколения и у родительской общественности появляется в настоящее время уже в дошкольном и раннем школьном возрасте. Поэтому сегодня, выполняя социальный заказ общества, система дополнительного образования должна решать новую проблему - подготовить подрастающее поколение к жизни, творческой и будущей профессиональной деятельности в высокоразвитом информационном обществе.

Программа предусматривает включение задач и заданий, трудность которых определяется не столько содержанием, сколько новизной и необычностью ситуации. Это способствует появлению личностной компетенции, формированию умения работать в условиях поиска, развитию сообразительности, любознательности. Создание на занятиях ситуаций активного поиска, предоставление возможности сделать собственное «открытие», знакомство с оригинальными путями рассуждений, позволят обучающимся реализовать свои возможности, приобрести уверенность в своих силах.

*Цель данной программы* - формирования элементов компьютерной грамотности, коммуникативных умений младших школьников с применением групповых форм организации занятий и использованием современных средств обучения.

#### *Основные задачи программы:*

- помощь детям в изучении использования компьютера как инструмента для работы в дальнейшем в различных отраслях деятельности;
- помощь в преодолении боязни работы с техникой в т.ч. решение элементарных технических вопросов;
- изучение принципов работы наиболее распространенных операционных систем;
- помощь в изучении принципов работы с основными прикладными программами;
- творческий подход к работе за компьютером (более глубокое и полное изучение инструментов некоторых прикладных программ);
- развитие умственных и творческих способностей учащихся;
- адаптация ребенка к компьютерной среде;
- овладение основами компьютерной грамотности;
- использование на практике полученных знаний в виде рефератов, докладов, программ, решение поставленных задач.

 В соответствии с общеобразовательной программой в основе программы курса информатики лежит системно-деятельностный подход, который заключается в вовлечении обучающегося в учебную деятельность, формировании компетентности учащегося в рамках курса. Он реализуется не только за счёт подбора содержания образования, но и за счёт определения наиболее оптимальных видов деятельности учащихся. Ориентация курса на системно-деятельностный подход позволяет учесть индивидуальные особенности учащихся, построить индивидуальные образовательные траектории для каждого обучающегося.

 Содержание программы направлено на воспитание интереса к познанию нового, развитию наблюдательности, умения анализировать, рассуждать, доказывать, проявлять интуицию, творчески подходить к решению учебной задачи. Содержание может быть использовано для показа учащимся возможностей применения тех знаний и умений, которыми они овладевают на уроках.

Программа разработана с учётом особенностей начального общего образования, а также возрастных и психологических особенностей младшего школьника и рассчитана на возрастной аспект – 9-11 лет, представляет систему интеллектуально-развивающих занятий для учащихся начальных классов. Программа данного кружка реализована в рамках внеучебной деятельности в соответствии с образовательным планом МКОУ СОШ № 9 с. Розовка.

Данная программа рассчитана на 34 часа.

### **Программа кружка построена на специально отобранном материале и опирается на следующие принципы:**

- системность;
- гуманизация;
- междисциплинарная интеграция;
- дифференциация;
- дополнительная мотивация через игру;
- доступность, познавательность и наглядность;
- практико-ориентированная направленность;
- психологическая комфортность

#### **Формы и методы работы:**

- Игровая деятельность (высшие виды игры игра с правилами: принятие и выполнение готовых правил, составление и следование коллективно-выработанным правилам; ролевая игра).
- Совместно-распределенная учебная деятельность (включенность в учебные коммуникации, парную и групповую работу).
- Круглые столы, диспуты, поисковые и научные исследования, проекты.
- Творческая деятельность (конструирование, составление мини-проектов).

### МЕСТО ПРЕДМЕТА В БАЗИСНОМ УЧЕБНОМ ПЛАНЕ

Согласно базисному учебному плану, ФГОС изучение предмета «Информатика» предполагается в 7 – 11 классах, но за счет регионального компонента и компонента образовательного учреждения его изучение рекомендуется в начальной школе, классах в рамках курса по выбору. Поэтому, данная рабочая программа внеурочной деятельности «Занимательная информатика» предназначена для учащихся 3-4 классов.

Программа состоит из 4-х разделов.

- 1. Основы компьютерной грамотности
- 2. Знакомство и работа в графическом редакторе Paint
- 3. Знакомство и работа в текстовом процессоре WORD
- 4. Знакомство и работа с программой создания презентаций Power Point

Пропедевтический этап обучения информатике и ИКТ в 3-4 классах является наиболее благоприятным этапом для формирования инструментальных (операциональных) личностных ресурсов, благодаря чему он может стать ключевым плацдармом всего школьного образования для формирования метапредметных образовательных результатов - освоенных обучающимися на базе одного, нескольких или всех учебных предметов, способов деятельности, применимых как в рамках образовательного процесса, так и в реальных жизненных ситуациях.

### Планируемые результаты реализации программы кружка «Занимательная информатика» ЛИЧНОСТНЫЕ РЕЗУЛЬТАТЫ

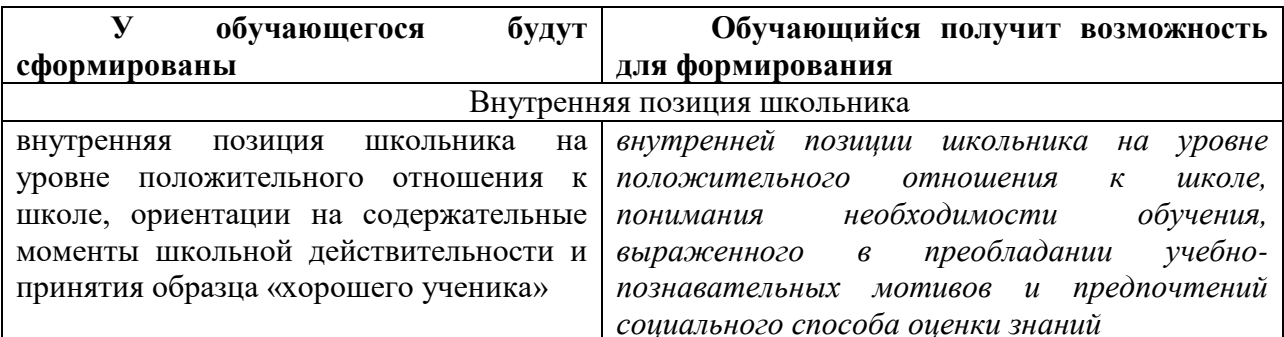

### **МЕТАПРЕДМЕТНЫЕ**

### - Познавательные универсальные действия

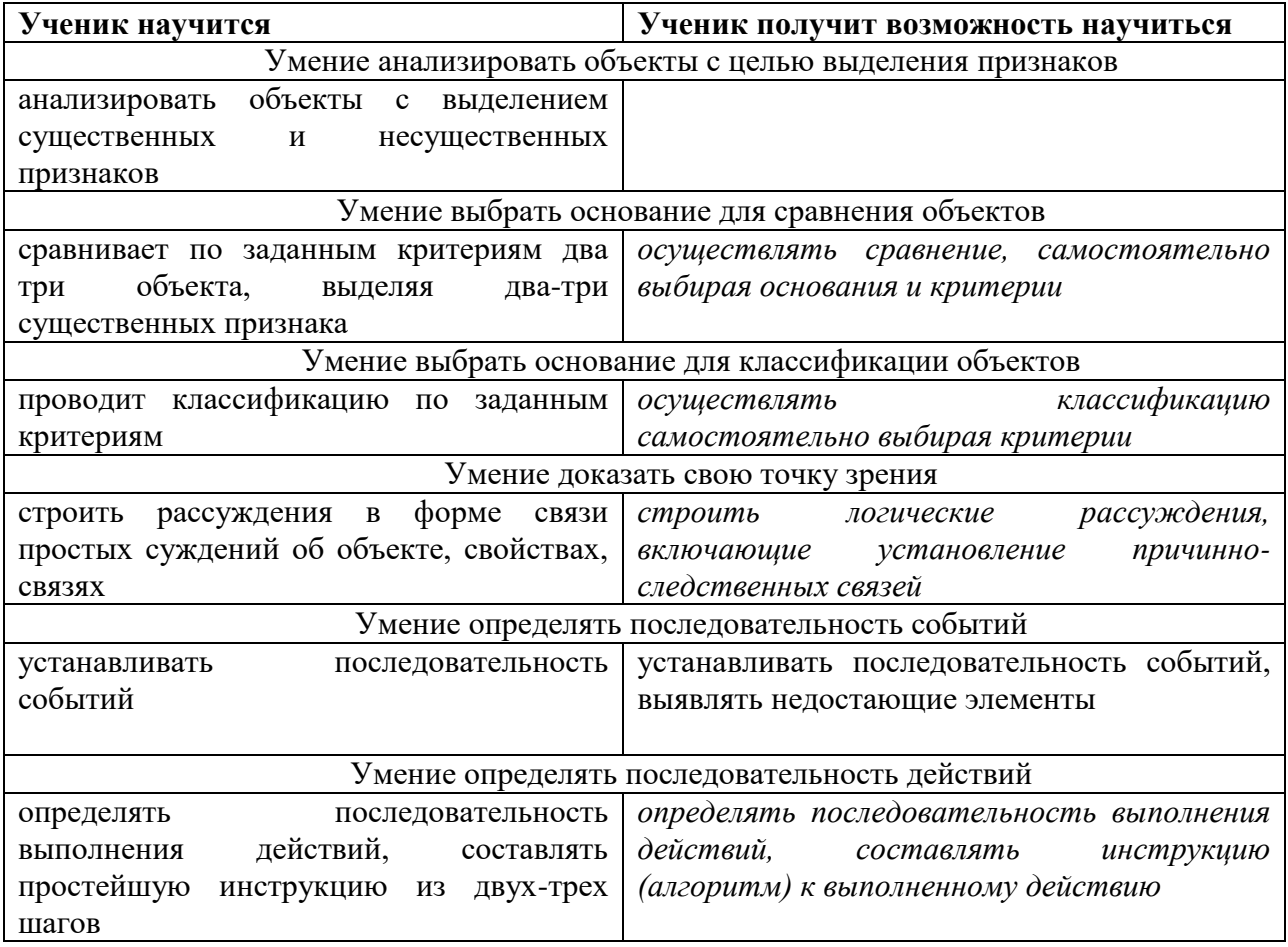

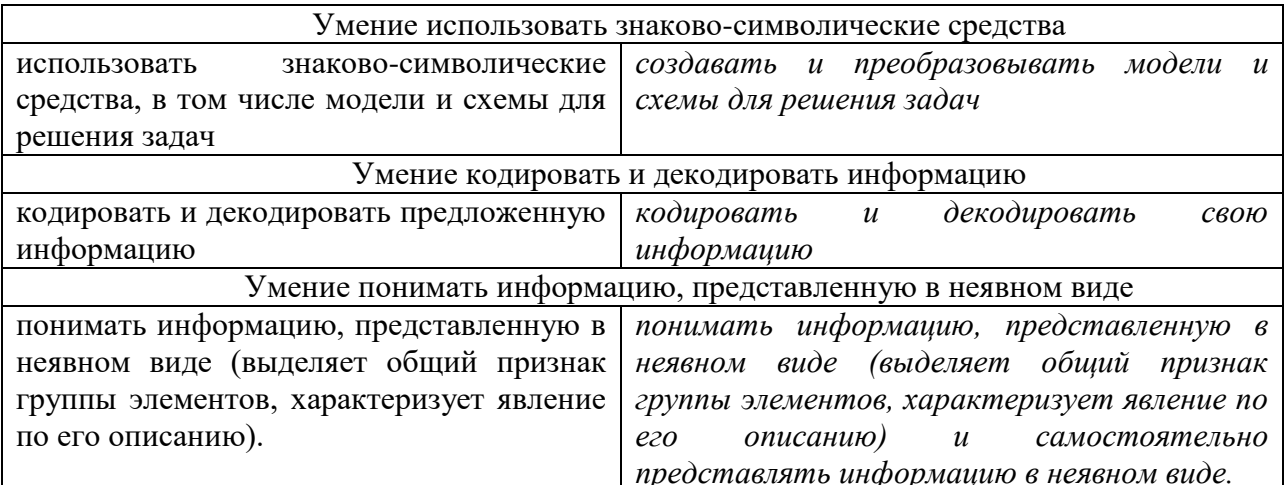

### - Регулятивные универсальные действия

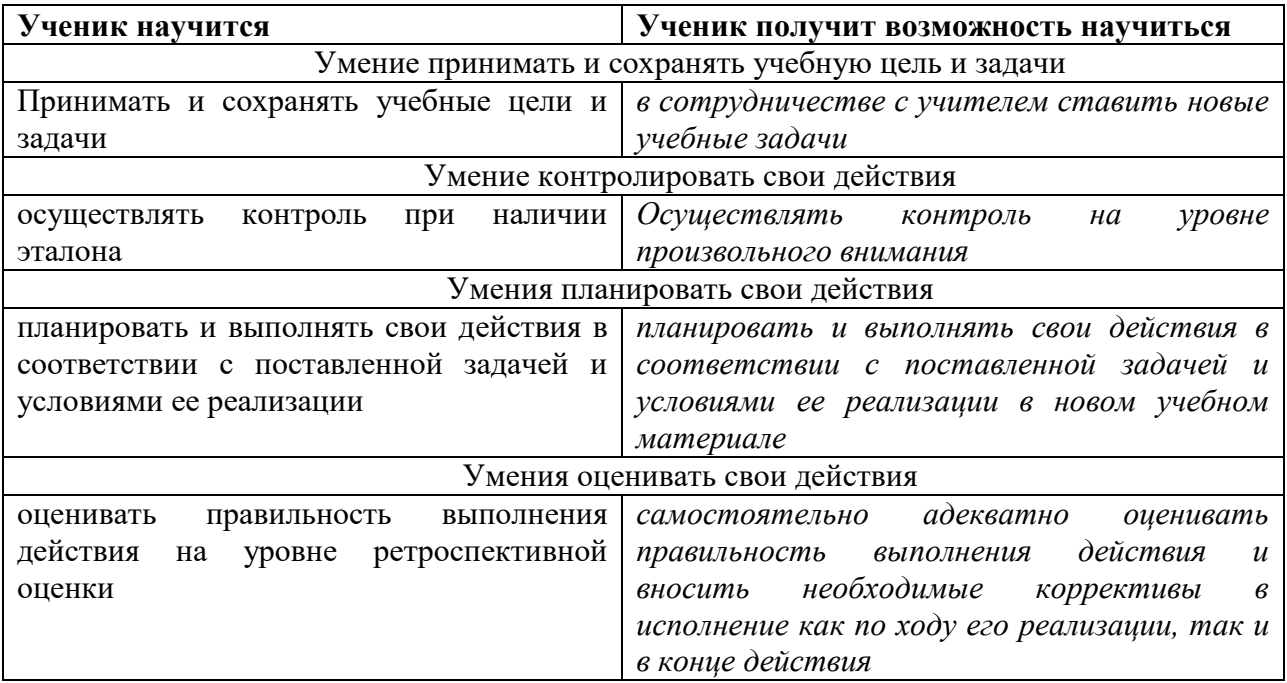

### - Коммуникативные универсальные действия

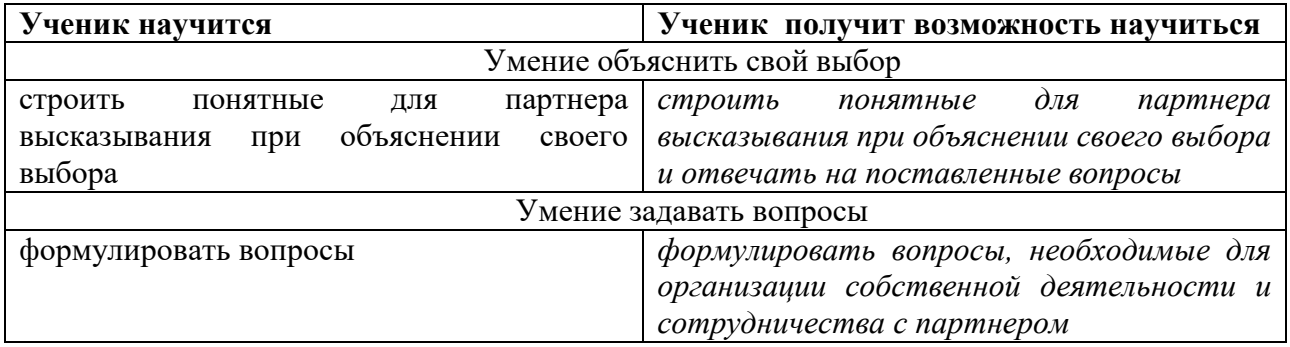

## ПРЕДМЕТНЫЕ РЕЗУЛЬТАТЫ

Прогнозируемые результаты и способы их проверки:

По окончании обучения учащиеся должны демонстрировать сформированные умения и навыки работы с информацией и применять их в практической деятельности и повседневной жизни. Ожидается, что в результате освоения общих навыков работы с информацией учащиеся будут уметь:

- представлять информацию в табличной форме, в виде схем;  $\bullet$
- создавать свои источники информации информационные проекты (сообщения, небольшие сочинения, графические работы);
- создавать и преобразовывать информацию, представленную в виде текста, таблиц,  $\bullet$ рисунков;
- владеть основами компьютерной грамотности;
- использовать на практике полученные знания в виде докладов, программ, решать поставленные задачи;
- готовить к защите и защищать небольшие проекты по заданной теме;
- придерживаться этических правил и норм, применяемых при работе с информацией, применять правила безопасного поведения при работе с компьютерами.

### Формы и средства контроля, оценки и фиксации результатов

### Способы контроля:

- устный опрос;
- комбинированный опрос;
- проверка самостоятельной работы;
- $\bullet$ игры;
- защита проектов

Система оценивания - безотметочная. Используется только словесная оценка достижений учащихся.

Форма подведения итогов реализации дополнительной образовательной программы «Занимательная информатика» - игры, соревнования, конкурсы, марафон, защита проектов.

Результаты проектных работ помещаются в ученическое портфолио.

### Материально-техническое обеспечение программы

#### I. Технические средства обучения:

1) ноутбук;

2) проектор:

3) сетевой принтер;

4) устройства вывода звуковой информации (колонки) для озвучивания всего класса;

5) экран.

### **II.** Программные средства:

1) Операционная система Windows 7 (стартовая);

### Содержание:

1. Основы компьютерной грамотности (5 ч)

Вводное занятие. Техника безопасности на занятиях. Знакомство с устройством компьютера. Правила жизни людей в мире информации. Оргтехника. Различные способы передачи информации (буква, пиктограмма, иероглиф, рисунок). Клавиатура. Работа с мышью и клавиатурой. Объекты. Файлы и папки. Блокнот.

2.Работа с графическим редактором MS Paint (10 ч)

 Работа с графическим редактором Paint.. Редактирование объектов. Обращение цвета. Конструирование. Создание мини-проектов: «Поздравительная открытка», «С Новым годом», «Волшебница-зима», на свободную тему.

### 3.Работа в текстовом редакторе MS Word (12 ч)

 Создание текстового документа. Способы редактировании текста: выделение текста, копирование и перемещение текста. Оформление текста: применение шрифтов и их атрибутов, выделение текста цветом. Проверка орфографии и грамматики. Использование элементов рисования (автофигуры, рисунки, клипы, надписи WordArt). Форматирование таблиц: добавление границ и заливки. Работа с таблицами: создание таблиц, ввод текста, форматирование текста, изменение направления текста. Форматирование таблиц: добавление границ и заливки. Создание мини-проектов: «Поздравительная открытка «С днем рождения», «Расписание уроков».

4. Работа в программе MS PowerPoint (7 ч)

Особенности представления информации в программе MS PowerPoint. Создание слайдов. Макет. Форматирование объектов. Настройка анимации. Дизайн. Создание творческих мини-проектов. Защита мини-проектов.

### **Учебно-тематический план (34 ч)**

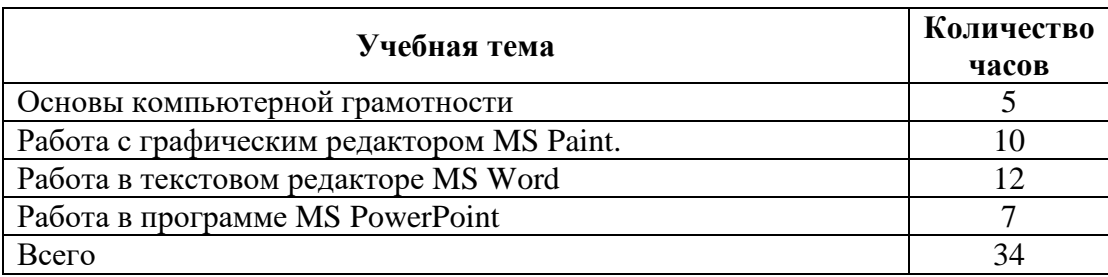

### **Поурочно-тематическое планирование кружка в 4 классе**

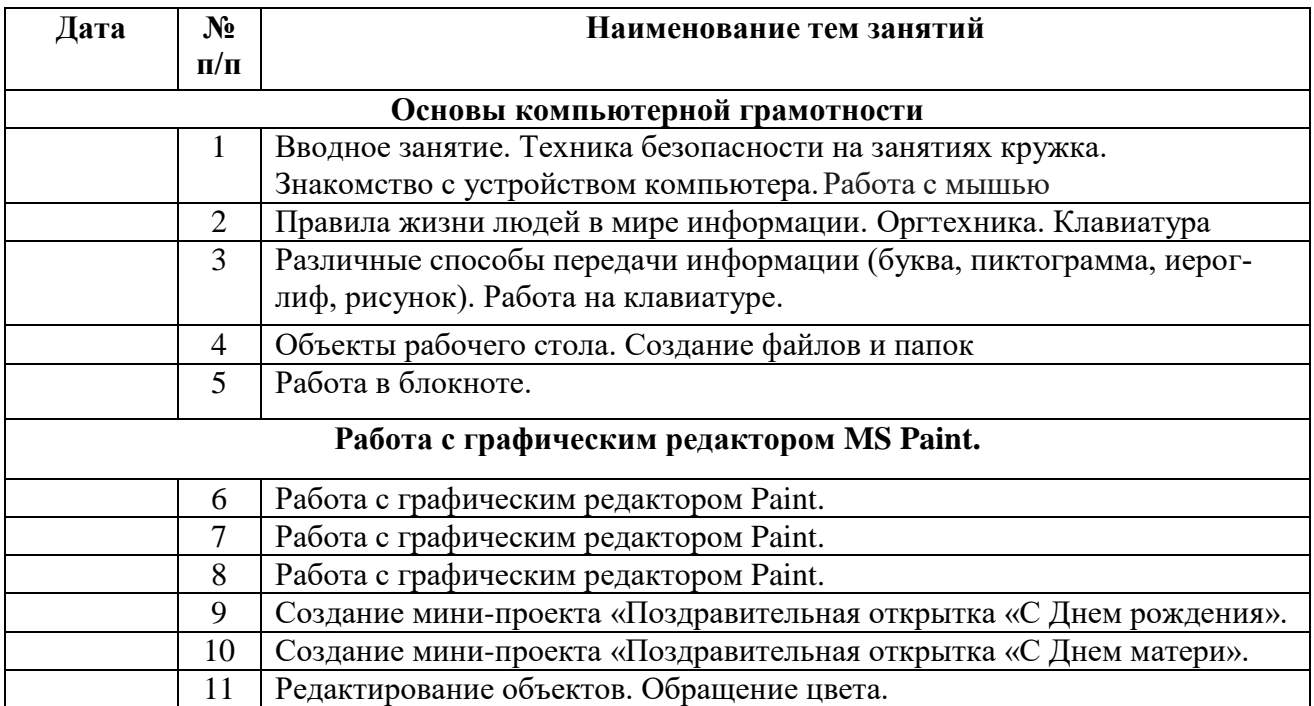

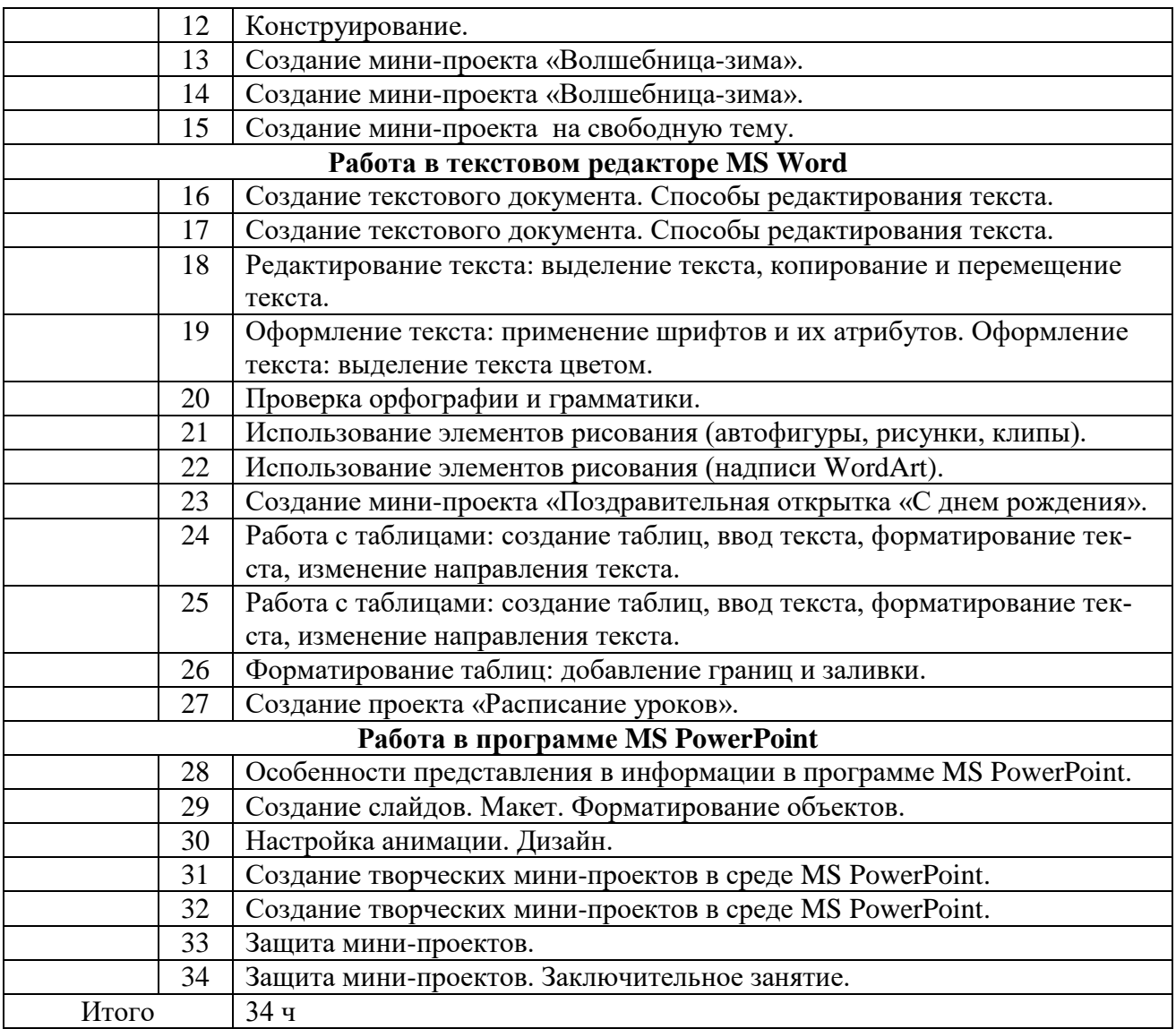

# **СПИСОК ИСПОЛЬЗУЕМОЙ ЛИТЕРАТУРЫ**

1. «Информатика. Программа для начальной школы: 2- 4 классы» / Н.В. Матвеева, М.С. Цветкова. – М.: БИНОМ. Лаборатория знаний, 2012 – 133 с.

2. Матвеева Н. В., Челак Е. Н., Конопатова Н. К., Панкратова Л. П. Ин форматика: учебник для 2 класса. - М.: Бином, 2008

3. Матвеева Н. В., Челак Е. Н., Конопатова Н. К., Панкратова Л. П. Ин форматика: учебник для 3 класса. - М.: Бином, 2008

4. Матвеева Н. В., Челак Е. Н., Конопатова Н. К., Панкратова Л. П., Ну рова Н.А. Информатика: учебник для 4 класса. - М.: Бином, 2008

5. Цифровые образовательные ресурсы к учебнику «Информатика», 2, 3, 4 классы, Матвеева Н.В. и др.

6. Матвеева Н. В., Челак Е. Н., Конопатова Н. К., Панкратова Л. П. Ин форматика: Методическое пособие 2, 3, 4 классы - М.: Бином, 20014

7. [Электронный ресурс] Ю. А. Аверкин, Д. И. Павлов Информатика 2 –4 классы Методическое пособие http://lbz.ru/metodist/authors/informatika/10/

8. ЭОР Единой коллекции к учебнику Н.В. Матвеева и др. «Информат ика» (http://school-collection.edu.ru/)

9. ЭОР Единой коллекции «Виртуальные лаборатории» (http://schoolcollection.edu.ru)